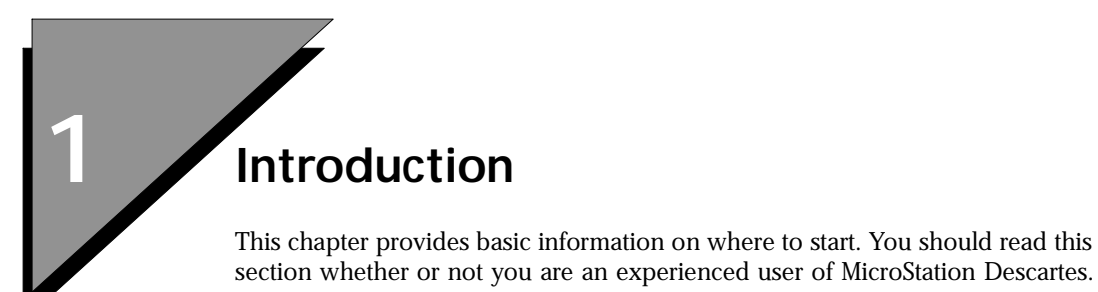

## **About This Guide**

The *MicroStation Descartes User's Guide* is a comprehensive guide that contains a description of each feature included with MicroStation Descartes. Additionally, most of the information in this guide is included with the MicroStation Descartes software as on-line Help.

## ➤ **To get hands-on experience right away**

- 1. Read the *MicroStation Descartes Setup Guide*.
- 2. Read chapters 2, 3 and 4, Overview, Fundamentals and Navigating MicroStation Descartes.
- 3. Install and start MicroStation Descartes as described in the *MicroStation Descartes Setup Guide*.
- 4. Use Help or this guide to explore specific topics in more detail.

This guide is organized into two introductory chapters as well as chapters for each general application you can conduct with MicroStation Descartes. Chapter 2 provides an overview of each of these general applications. Chapter 3 briefly presents the basic concepts, mechanisms and features of MicroStation Descartes. Chapter 4, "Navigating MicroStation Descartes", reviews all menu items, tools, and functions provided in MicroStation Descartes. Chapters 5 to 20 present detailed explanations of all the functionality supplied in MicroStation Descartes. Chapter 18 tells how to customize MicroStation Descartes. Finally, Appendix A (MicroStation Descartes Key-In Tables) contains a complete list of all MicroStation Descartes key-ins.

## **Before You Begin**

Before you install MicroStation Descartes, MicroStation 95, MicroStation SE or MicroStation J must be installed on your computer. For information on how to install MicroStation, see your documentation for the appropriate software.

✍ To install MicroStation Descartes, use the Install program that is described in the *MicroStation Descartes Setup Guide*.